## ขั้นตอนการเข้าใช้บริการ E-Service ขององค์การบริหารส่วนตำบลลานกระบือ

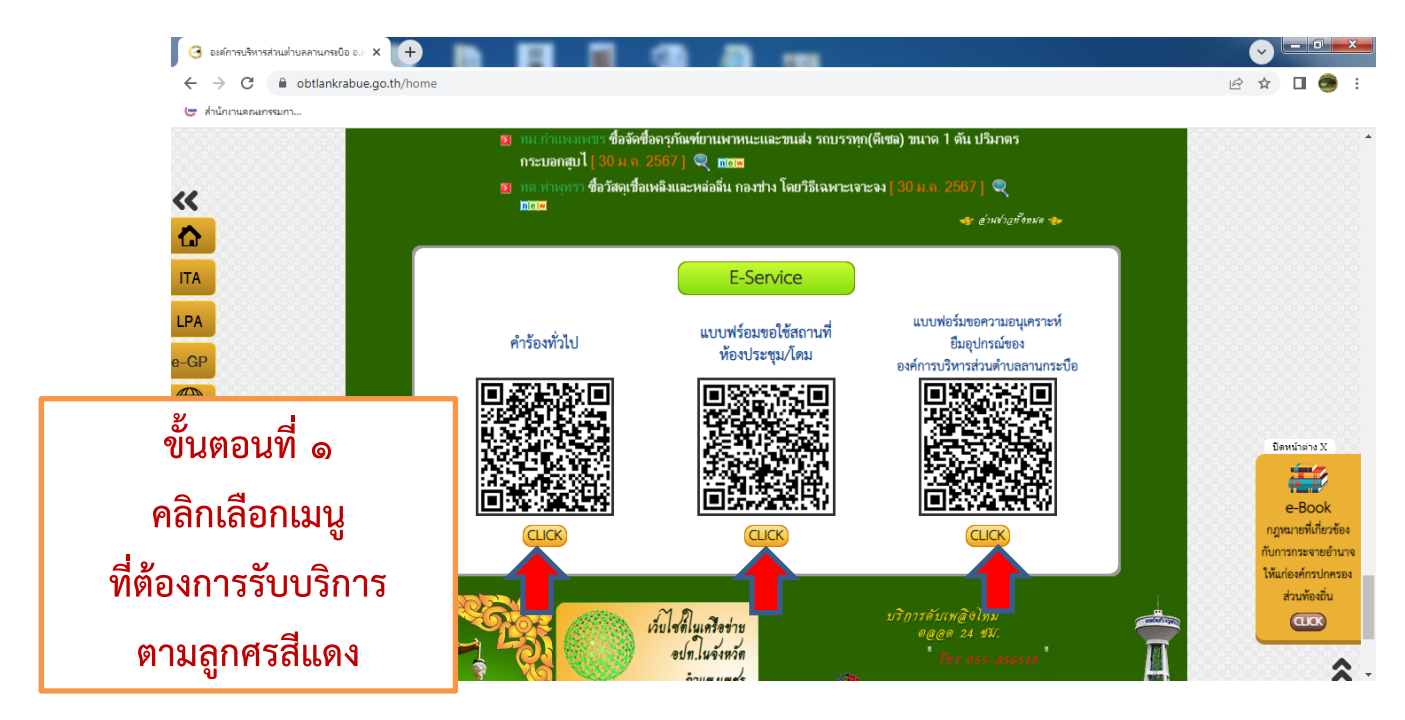

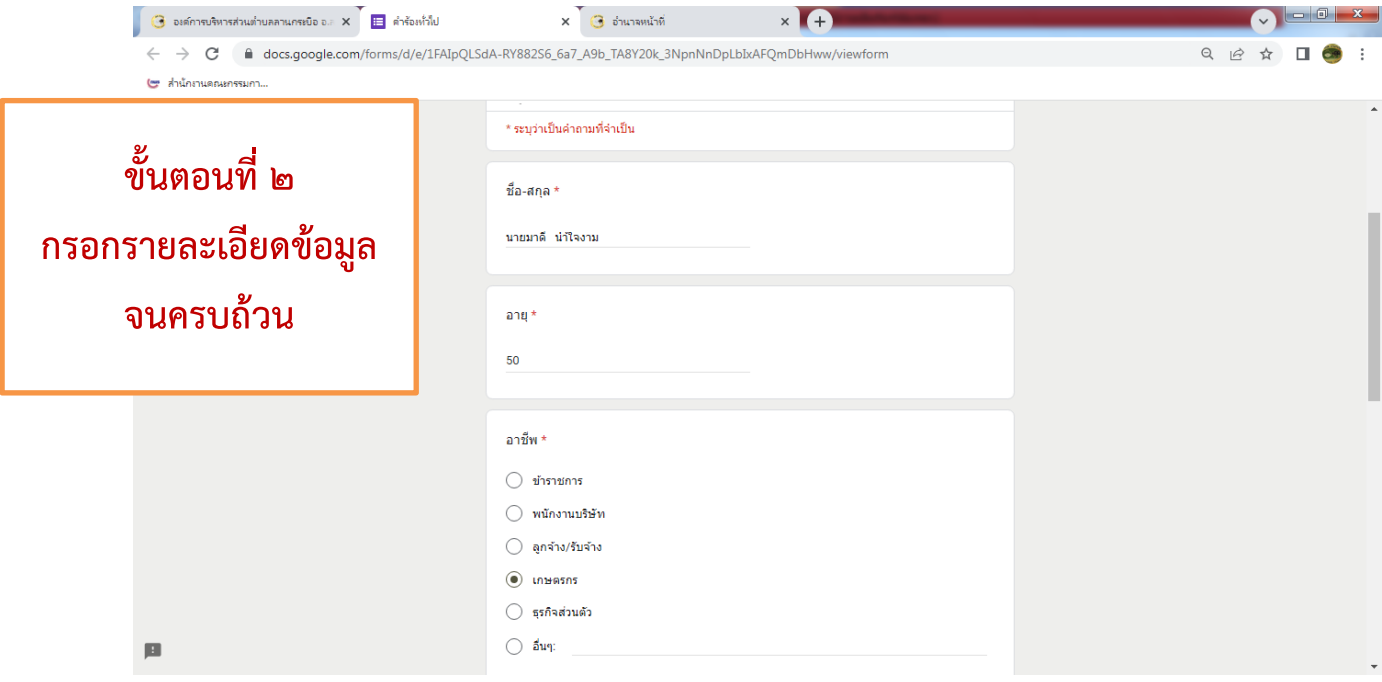

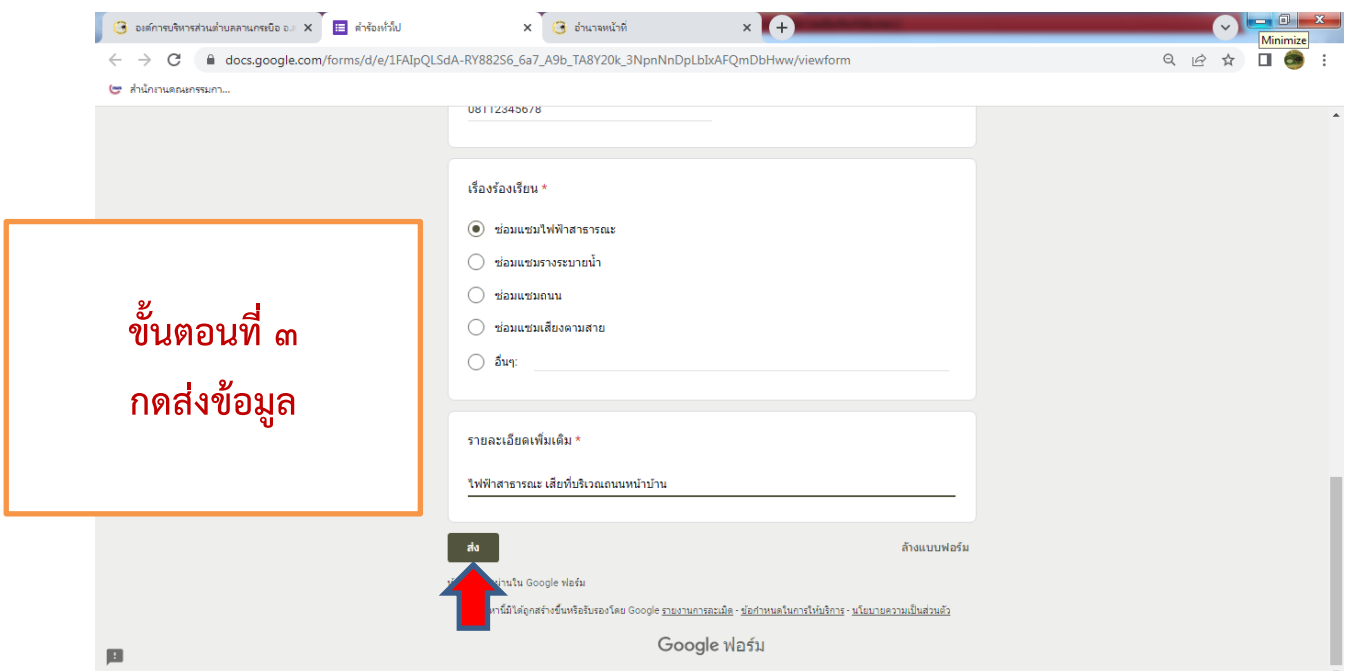